## Package 'MBAmethyl'

October 18, 2022

Type Package Title Model-based analysis of DNA methylation data Version 1.30.0 Date 2014-10-03 Author Tao Wang, Mengjie Chen Maintainer Tao Wang <tao.wang.tw376@yale.edu> Description This package provides a function for reconstructing DNA methylation values from raw measurements. It iteratively implements the group fused lars to smooth related-by-location methylation values and the constrained least squares to remove probe affinity effect across multiple sequences. Depends  $R (= 2.15)$ License Artistic-2.0 biocViews DNAMethylation, MethylationArray git\_url https://git.bioconductor.org/packages/MBAmethyl git\_branch RELEASE\_3\_15 git\_last\_commit 24247a9 git\_last\_commit\_date 2022-04-26

Date/Publication 2022-10-18

### R topics documented:

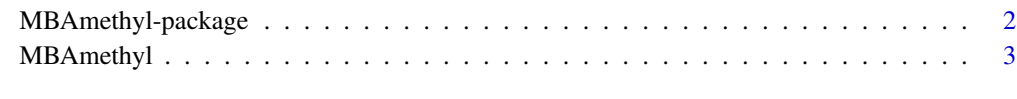

**Index** [5](#page-4-0). The second state of the second state of the second state of the second state of the second state of the second state of the second state of the second state of the second state of the second state of the second

<span id="page-1-0"></span>

#### Description

This package provides functions for reconstructing DNA methylation values from raw measurements. It utilize both the information from biological replicates and neighboring probes by explicitly modeling the probe-specific effect and encouraging the neighboring similarity by a group fused lasso penalty.

#### Details

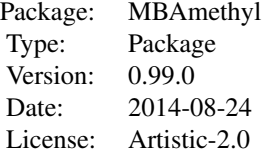

#### Author(s)

Tao Wang, Mengjie Chen

Maintainer: Tao Wang <tao.wang.tw376@yale.edu>

#### References

~~ Literature or other references for background information ~~

#### Examples

```
p <- 80
n < -40K < -2k <- K - 1
 cp <- numeric()
 L <- c(0, floor(p / K) * (1 : k), p)
 cp <- floor(p / K) * (1 : k) + 1
## phi0: probe effects; theta0: true methylation values; part: partition of probe indices
 phi0 <- runif(p, 0.5, 2.0)
 theta0 \leq - matrix(0, p, n)
 part <- list()
 for (s in 1 : K) {
  part[[s]] \leftarrow (L[s] + 1) : L[s + 1]
```
#### <span id="page-2-0"></span>MBAmethyl 3

```
phi0[part[[s]]] <- phi0[part[[s]]] / sqrt(mean(phi0[part[[s]]]^2))
}
theta[part[[1]], ] < - rep(1, length(part[[1]]))theta[part[[2]], ] \leftarrow rep(1, length(part[[2]]))error \leq matrix(runif(p * n, 0, 0.1), p, n)
Y \leftarrow theta\emptyset \times phi\emptyset \rightarrow error
fit <- MBAmethyl(Y, steps = 10)
```
MBAmethyl *Model-based analysis of DNA methylation data*

#### Description

This function reconstructs DNA methylation values from raw measurements. It iteratively implements the group fused lars to smooth related-by-location methylation values and the constrained least squares to remove probe affinity effect across multiple sequences. It also contains a criterionbased method (AIC or BIC) for selecting the tuning paramter.

#### Usage

```
MBAmethyl(Y, wts = .defaultWeights(nrow(Y)), steps = min(dim(Y) - 1)
```
#### Arguments

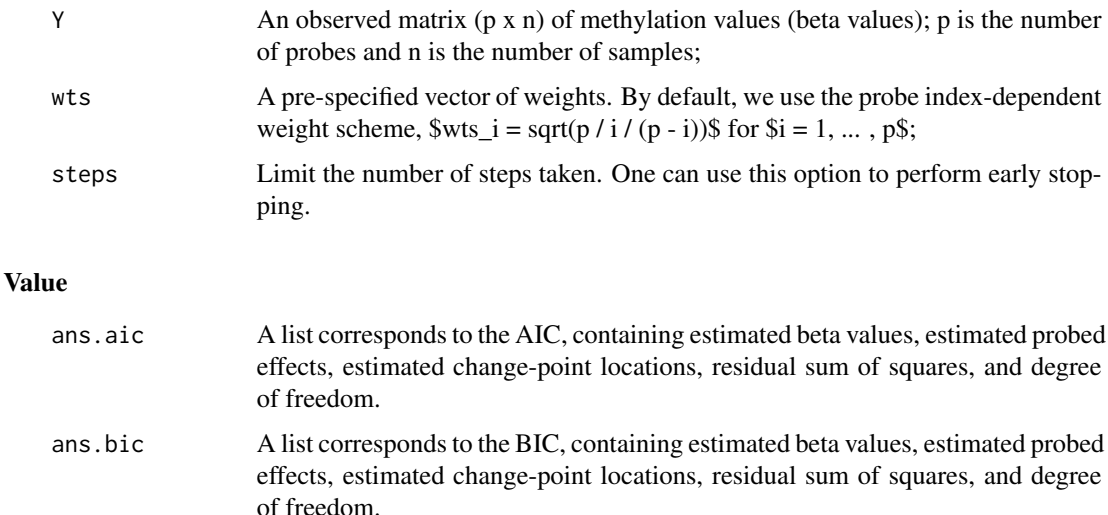

#### Author(s)

Tao Wang, Mengjie Chen

#### References

paper under review

#### Examples

```
p \le -80n < -40K < -2k <- K - 1
cp <- numeric()
L \leftarrow c(\emptyset, \text{floor}(p / K) * (1 : k), p)cp <- floor(p / K) * (1 : k) + 1
## phi0: probe effects; theta0: true methylation values; part: partition of probe indices
phi0 <- runif(p, 0.5, 2.0)
theta0 \leq - matrix(0, p, n)
part <- list()
for (s in 1 : K) {
  part[[s]] \leftarrow (L[s] + 1) : L[s + 1]phi0[part[[s]]] <- phi0[part[[s]]] / sqrt(mean(phi0[part[[s]]]^2))
}
theta[part[[1]], ] < - rep(1, length(part[[1]]))theta[part[[2]], ] \leftarrow rep(1, length(part[[2]]))error \leq matrix(runif(p * n, 0, 0.1), p, n)
Y \le - theta\theta \star phi\theta + error
fit \leq MBAmethyl(Y, steps = 10)
```
# <span id="page-4-0"></span>Index

∗ methylation MBAmethyl, [3](#page-2-0) ∗ package MBAmethyl-package, [2](#page-1-0)

MBAmethyl, [3](#page-2-0) MBAmethyl-package, [2](#page-1-0)